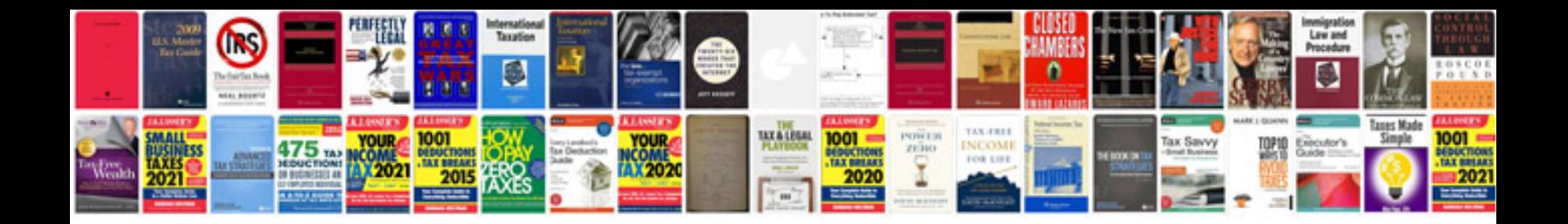

**Carti gratis in format**

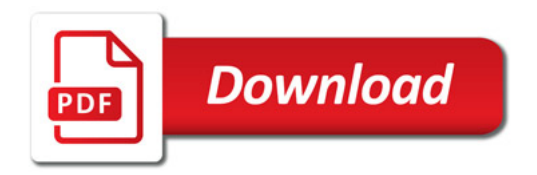

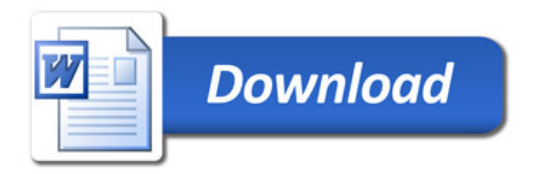